# **Outlook im Blickpunkt: Wichtigste Funktionen Kursnummer: 5402**

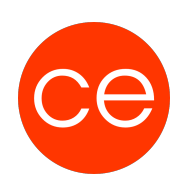

## **Ziele**

Ein Workshop für alle, die sicher mit Outlook umgehen und sich optimal mit MS Outlook organisieren möchten.

Du lernst in diesem Blickpunkt-Workshop:

- wie du Microsoft Outlook effektiv nutzt.
- dein Terminmanagement optimal organisierst.
- deine Informationen optimal verwaltest.

#### **Inhalt**

- **1. Der Kalender**
- Einbinden von Kalendern, Mögliche Einstellungen als User
- Kalender freigeben
- Stellvertreterrechte erteilen
- Termine erstellen und bearbeiten, Erinnerungsfunktionen, Ereignisserien

#### **2. Arbeiten im Postfach**

- Einbinden von Postfächern (Berechtigungen)
- Dauerhaften Postfachzugriff einrichten
- Mit öffentlichen Ordnern arbeiten
- Ordnung im Postfach
- E-Mails im Anzeigebereich bearbeiten
- E-Mails suchen
- E-Mails nach Unterhaltungen gruppieren
- E-Mails mit Zustelloptionen versehen

#### **3. Ordner und Elemente verwalten**

- Ordner und Elemente verwalten
- Ordner erstellen und bearbeiten
- Elemente verwalten
- Elemente archivieren
- Farbkategorien verwenden

## **Zielgruppe**

Ein Workshop für alle, die sich und Ihre Arbeit mit MS Outlook organisieren möchten.

## **Voraussetzungen**

Allgemeine Kenntnisse zur Anwendung Outlook

## **Informationen**

Die Inhalte sind für ein Blended Learning Training und ein Präsenz-Training konzipiert. Dieses Training ist ein Workshop aus der Reihe **IM BLICKPUNKT** mit der Dauer von nur **3 Stunden**.

# **Outlook im Blickpunkt: Wichtigste Funktionen Kursnummer: 5402**

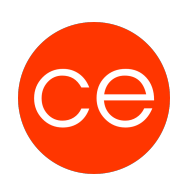

#### **Inhalte im Überblick:**

- 3 Module
- 2 Lernvideos
- 3 Übungen
- Zusatz-Lernmaterial
- Ergänzendes Lernmaterial

#### **Ihr Ansprechpartner**

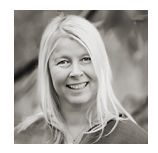

## **Andrea Nordhoff**

**Consultant Training & Development** Fon: 0221 | 29 21 16 - 13 E-Mail: training@ce.de